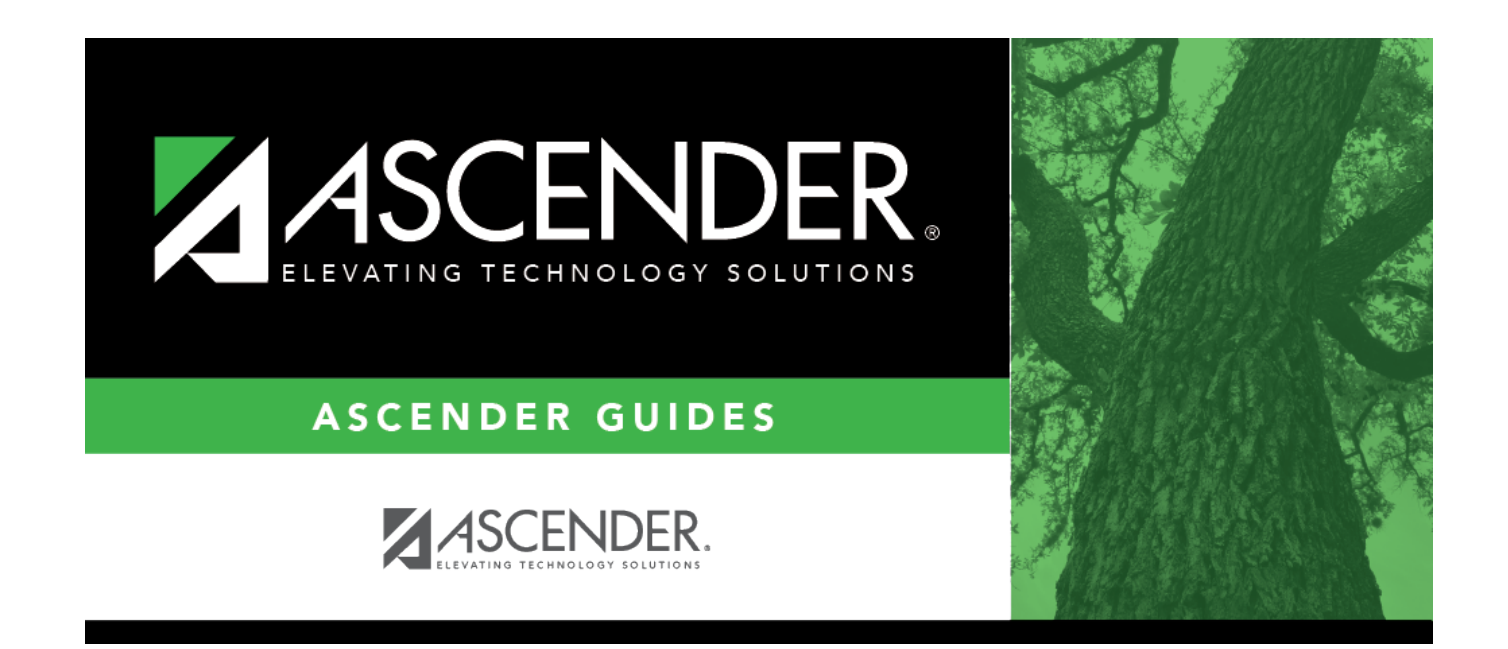

# **Modify a record:**

### **Table of Contents**

The Finance > TSDS Crosswalks tab allows you to map financial data (actual and budget) from your LEA's set of accounts to TEA's Chart of Accounts. These crosswalks only affect the data in the State Reporting tables and allow you to continue maintaining your data as-is in the Business system.

The TSDS Business crosswalks are associated with the logged-on file ID; therefore, LEAs can have different crosswalks per file ID.

#### **Modify a record:**

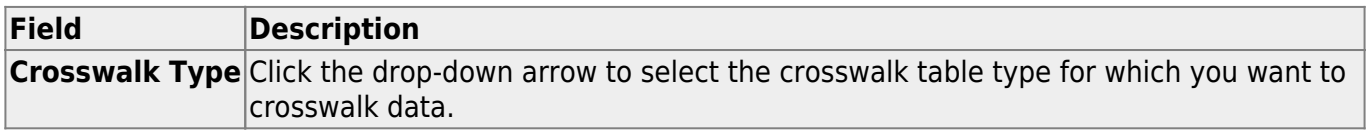

A list of existing from and to account code elements is displayed for the selected crosswalk type. Review the list of [Finance TSDS Crosswalk Tables.](https://help.ascendertx.com/tsds/doku.php/general/finance_tsdscrosswalk_tables)

❏ Click **+Add** to add a row.

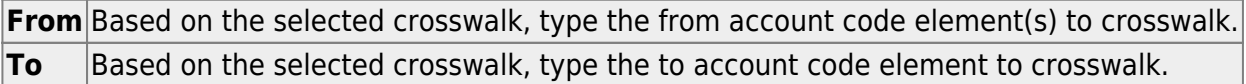

❏ Click **Save**.

#### **Other functions and features:**

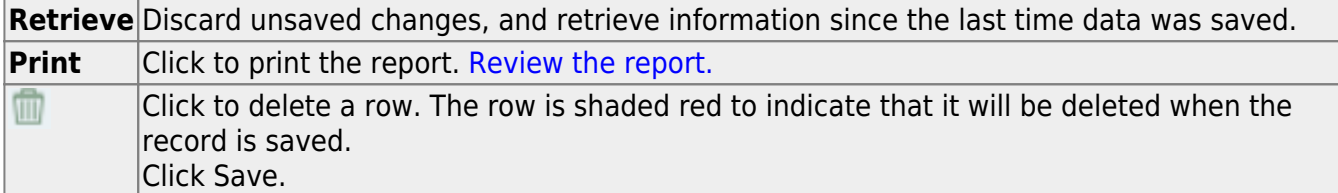

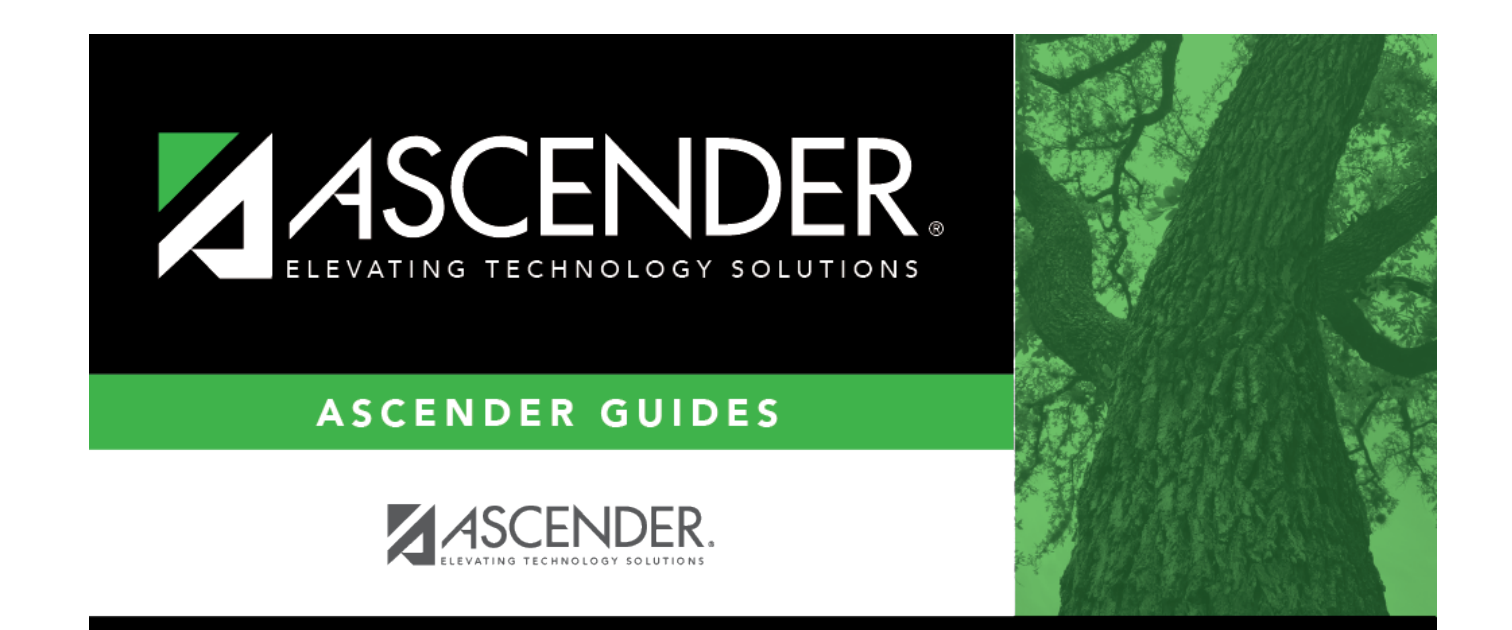

## **Back Cover**